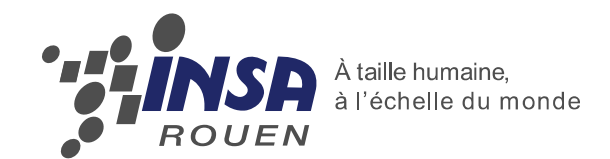

**Projet de Physique STPI2 – P6-3 – Sujet n°30**

> Mamoun BERRADA Gabrielle COLLETTE Arthur NIEL Thomas ROBERT Maxime SAINLOT Tongnuo WEI

# **PRETRAITEMENT DES DONNEES DE TRAFIC DE ROUEN** *PROJET PUMAS*

 $\mathbb O$ Benefactor

Enseignant-responsable du projet : Abdelaziz BENSRHAIR

**Date de remise du rapport :** 

18/06/2012

**Référence du projet :** 

STPI/P6-3/2011 – 30

**Intitulé du projet :** 

Prétraitement des données de trafic de Rouen

**Type de projet :** 

Bibliographie, expérimentation.

#### **Objectifs du projet :**

L'objectif du projet est d'étudier l'état de l'art du prétraitement de données dans l'étude de la congestion et du trafic, du détecteur GPS jusqu'au calcul de la congestion et sa prédiction. Après une étude des divers prétraitements possibles, nous verrons un cas concret d'application en cours de développement dans le LITIS de l'INSA : le projet PUMAS.

**Mots-clefs du projet (4 maxi) :** 

Prétraitement, trafic routier, GPS, PUMAS

*INSTITUT NATIONAL DES SCIENCES APPLIQUEES DE ROUEN*

Département Sciences et Techniques Pour l'Ingénieur

BP 8 – Avenue de l'Université - 76801 Saint Etienne du Rouvray Cedex Tél :  $+33(0)$  2 32 95 66 21 - Fax :  $+33(0)$  2 32 95 66 31

# Table des matières

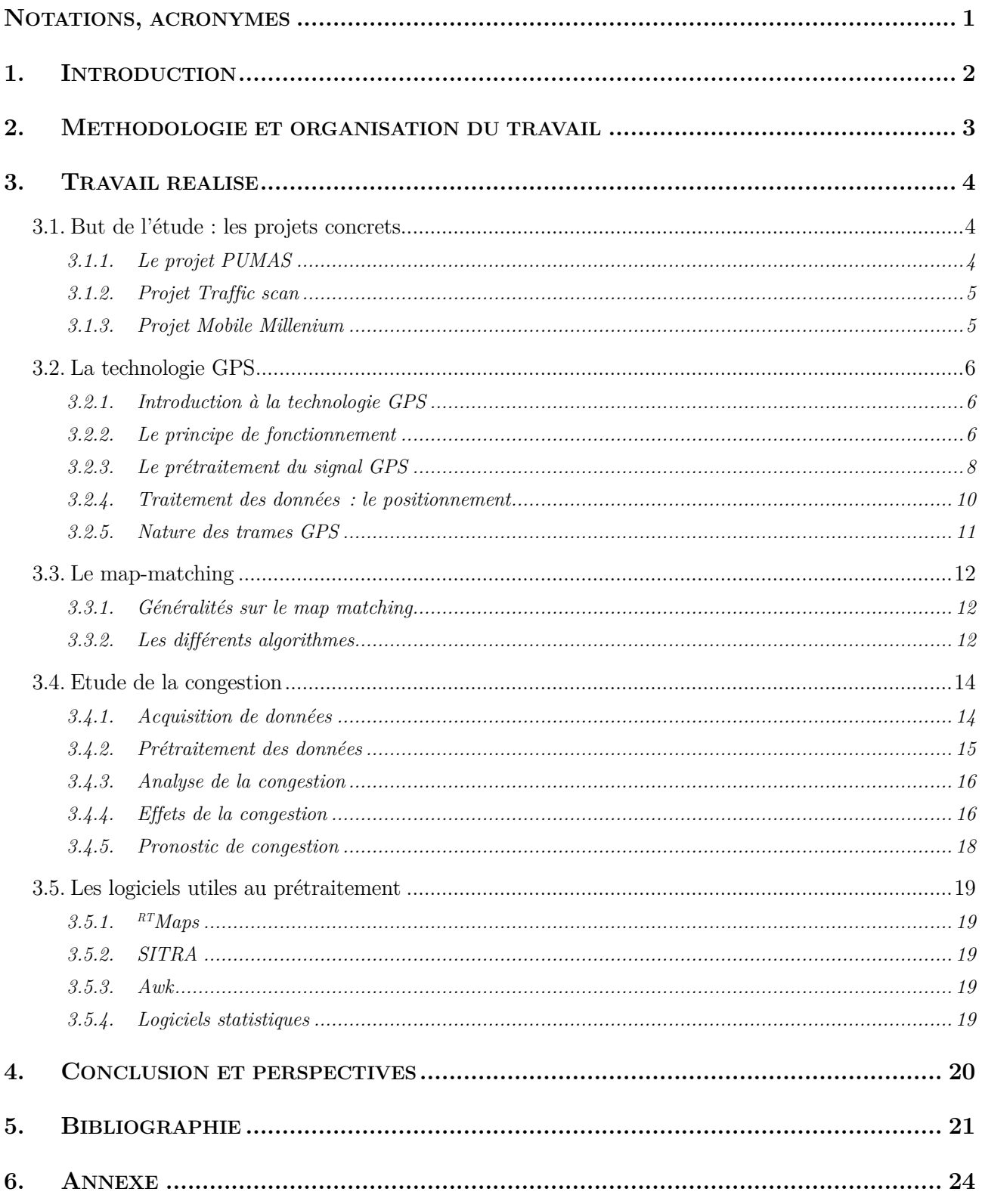

# **Notations, acronymes**

- **DOP :** Dillution of Precision
- **GPS :** Global Positioning System
- **INSA :** Institut National des Sciences Appliquées
- **LITIS :** Laboratoire d'Informatique, du Traitement de l'Information et des Systèmes
- **PIC :** Projet INSA Certifié
- **PUMAS :** Plateforme Urbaine de Mobilité Avancée et Soutenable
- **RRP :** Réseau Routier Principal
- **RRS :** Réseau Routier Secondaire
- **SITRA :** SImulation microscopique de TRAfic

# **1. Introduction**

Dans le cadre de notre projet de P6, nous avions à étudier un aspect du projet PUMAS, le prétraitement de données de trafic de Rouen. En effet, durant ce semestre, nous avons analysé divers types de prétraitement de données dans le but d'étudier le trafic et la congestion routière.

Après une introduction de notre méthodologie de travail, nous allons vous présenter les résultats de nos recherches.

Nous commencerons par présenter divers projets concrets utilisant les prétraitements étudiés : le projet PUMAS, actuellement développé par le laboratoire de recherche LITIS de l'INSA Rouen, ainsi que des projets similaires comme les projets Traffic Scan et Mobile Millenium.

Nous détaillerons ensuite les moyens scientifiques permettant l'existence de ces projets, en commençant par la technologie GPS ainsi que les divers prétraitements qui y sont associés à l'intérieur des récepteurs. Nous étudierons également le *map matching*, consistant à replacer une mesure GPS sur une route de la carte, prétraitement nécessaire à toute étude de donnée GPS. Et nous terminerons par l'étude de la congestion routière : du prétraitement au pronostic de congestion en passant par l'étude de la congestion actuelle.

# **2.Méthodologie et organisation du travail**

Le projet sur lequel nous avons étudié et qui se nomme « Prétraitement de données trafic de Rouen » était très varié puisqu'il s'organisait en plusieurs types de séance. Tout d'abord, les premières séances étaient consacrées à la découverte du sujet et du projet PUMAS, présenté par les professeurs encadrants. Nous avons ainsi du cerner les divers sujets traités par les 4 groupes de projet présents (Prétraitement et collecte des données, et aspect route et véhicule des transports intelligents).

D'autres séances étaient consacrées à des exposés d'intervenants extérieurs en rapport avec notre thème qui nous ont apporté plusieurs informations judicieuses sur notre projet. Par exemple, un des exposés était consacré à la stéréovision et un autre exposé avait pour thème les PIC dans le projet PUMAS. Nous avons aussi eu la chance d'assister à la conférence de l'excellent Alberto Broggi qui nous a présenté ses recherches dans le domaine des voitures intelligentes. Enfin, les dernières séances étaient consacrées à la rédaction de notre rapport. Mais ces séances hebdomadaires nous permettaient aussi de discuter de l'état d'avancement de notre projet et donc de vérifier qu'aucun membre du groupe n'était mis de côté.

Au cours des séances, nous avons été amenées à étudier diverses publications scientifiques fournies par les enseignants encadrants, nous permettant au fur et à mesure de délimiter et remplir notre plan. Nous avons donc régulièrement partagé le travail à faire sur les divers documents. Par exemple, pour l'étude de la technologie GPS qui avait fait l'objet d'une présentation orale devant les autres groupes, Maxime était en charge du principe général, Thomas et Arthur étaient en charge du prétraitement interne aux GPS, Mamoun s'occupait des trames GPS, et Gabrielle avait travaillé sur les projets similaires au projet PUMAS. (Tonguo nous ayant rejoint plus tard.)

Nous avons donc travaillé en groupe sur un même sujet, et nous sommes pour cela aidés de Google Documents permettant de travailler à plusieurs en collaboration sur un document texte ou un diaporama.

Enfin, ce projet nous a demandé un investissement régulier et continu puisque nous devions rendre plusieurs mini rapports sur chacun des sous-thèmes de notre projet ce qui a été bénéfique pour le rendu final.

# **3.Travail réalisé**

# **3.1. But de l'étude : les projets concrets**

L'objectif de notre projet est donc d'étudier les moyens scientifiques de prétraitement de données permettant l'existence de projets que nous allons commencer par vous présenter.

# **3.1.1. Le projet PUMAS**

### **3.1.1.1. Objectifs**

 L'objectif du projet PUMAS est de créer sur l'agglomération de Rouen une plateforme qui permettra la génération en temps réel du temps de parcours prévus sur tout

itinéraire à partir des données de suivi de véhicules traceurs ainsi que de données historiques (Coyote notamment). Avec ce projet il nous sera entre autre possible d'évaluer les risques de circulation congestionnée et de pics de pollution. [1]

#### **3.1.1.2. PUMAS Point**

Le PUMAS Point est un point de coordonnées GPS sur une carte numérique. Ils peuvent donc être multiplié ou déplacé sans cout à l'infini, offrant ainsi une flexibilité totale pour mailler l'agglomération.

#### **3.1.1.3. PUMAS Spots**

Les PUMAS Spots sont des emplacements réel ou virtuels ou les messages trafics sont collectés puis acheminés vers un serveur de gestion de trafic : le PUMAS Server. Il sera déployé dans l'agglomération un certain nombre de PUMAS Spots sur des points fixes. Ces bornes fixes formeront un réseau maillé.

### **3.1.1.4. PUMAS Box**

La PUMAS Box est un collecteur de temps de trajet assurant au minimum les fonctions de localisation et de communication. Il correspond concrètement à un boitier embarqué. Ses caractéristiques sont les suivantes :

- Capacité de recueillir la position GPS et l'horodatage.
- Capacité de stocker temporairement et de traiter ces données.
- Capacité de communiquer des données à un serveur.

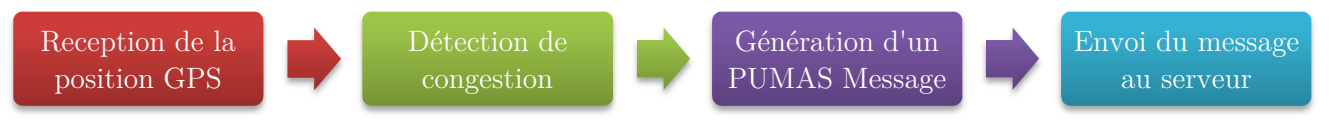

*Figure 1 Fonctionnement de la PUMAS Box* 

### **3.1.1.5. PUMAS Server**

Le PUMAS Server est le cœur du projet. Il a pour objectifs de :

- Recueillir les informations envoyées par les PUMAS Box
- Prétraiter ces données
- Enregistrer ces données dans plusieurs bases de données
- Distribuer ces informations au client Agglomération

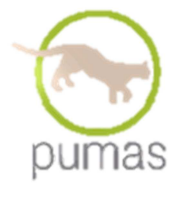

## **3.1.1.6. PIC sur le prétraitement des données historiques**

Nous avons, lors de nos séances de projet, assisté à la présentation d'un projet INSA Certifié (PIC) dont l'objectif était de prétraiter le plus efficacement possible les données historiques Coyote ainsi que les données renvoyées dans les PUMAS Box. Cela nous a permis de compléter nos connaissances concernant le prétraitement des données.

Voici un schéma résumant en quoi consiste le prétraitement de ces données :

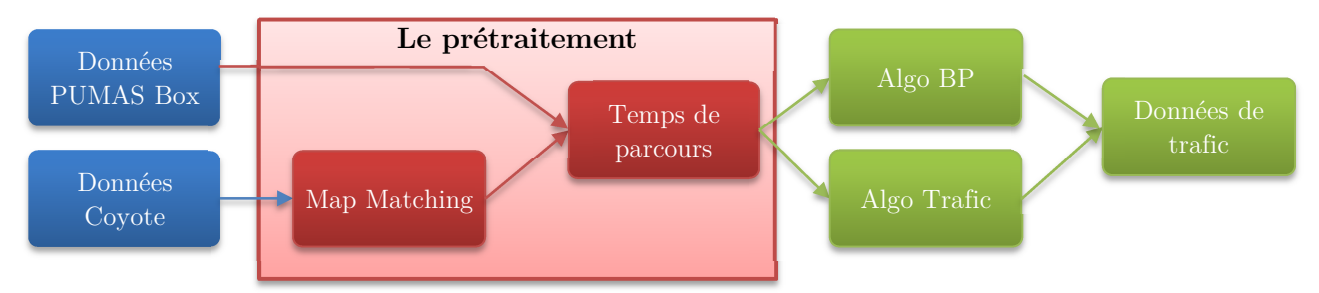

*Figure 2 : Le prétraitement des données dans le projet PUMAS* 

Nous avons donc vu les moyens possibles afin de réaliser ce prétraitement précédemment dans ce dossier.

Après prétraitement, les données sont stockées dans une base de données et annotées en fonction de 11 types de jours différents (jour ouvrable, non ouvrable, départ de vacances, etc.) afin de pouvoir être utilisées par la suite pour prévoir le trafic.

# **3.1.2. Projet Traffic scan**

Le projet TrafficScan se déroulait à Singapour sur 11 milles taxis. Les données collectées sont la position, la vitesse et la direction. Ce projet né en 1999 a pour but de permettre aux automobilistes d'avoir des trajets plus sereins. [2]

Pour envoyer les données ils utilisent la communication sans fil Mobitex. Les informations sont ensuite mises en ligne sur le site internet one.motoring. [3]

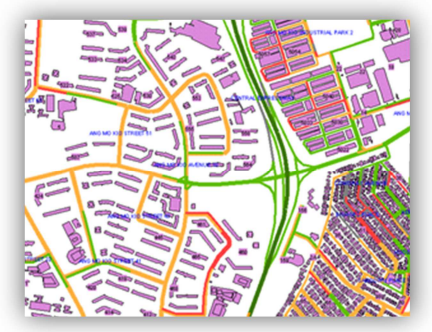

*Figure 3 : Projet Traffic scan* 

En 2003 les taxis décidèrent de ne plus utiliser les données GPS

mais GPRS moins coûteuses. Ce qui entraîna une plus grande collecte de données car de plus en plus de taxis s'équipèrent.

Ils utilisent d'autres données que celles envoyées par les taxis. Ce sont soit des données historiques pour faire une time-based reconstitution ou bien les informations des routes voisines : space-based reconstitution. [4]

### **3.1.3. Projet Mobile Millenium**

Ce projet a duré 12 mois (en 2007) et a eu lieu en Californie. Pendant ces 12 mois plus de 5000 personnes ont téléchargé l'application smartphone. C'était un des premiers projets à grande échelle aux USA.

Les données utilisées dans ce projet sont celles envoyées par les GPS des smartphones de particuliers, les radars, les données des taxis et bus de San Francisco (grâce au GPS), des données historiques et des boucles magnétiques. Nokia faisait partie de la recherche. [5] [6] [7]

Le problème est qu'il faut pouvoir prendre les données sur les smartphones tout en gardant la sphère privée intacte. Il fallait donc prévenir dans la mesure du possible l'utilisation du même véhicule et séparer l'identification du téléphone des mesures.

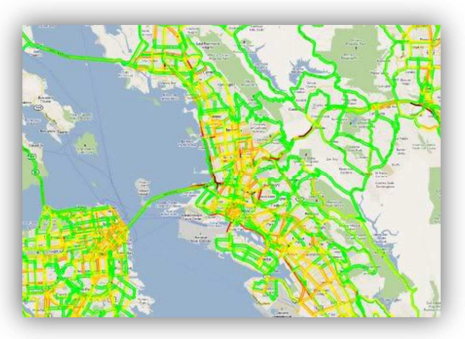

*Figure 4 : Projet Mobile Millenium*

La question à laquelle ils devaient répondre était : à partir de toutes ces données pour une route quelle est la meilleure estimation du nombre de voitures sur la route et à quelle vitesse vont-elles ? [8]

# **3.2. La technologie GPS**

#### **3.2.1. Introduction à la technologie GPS**

Le GPS ou « Global Positionning System » est un système de localisation par satellite. Il a pour but de fournir la position tridimensionnelle (latitude, longitude, altitude) de l'utilisateur. De plus, dans le cas où l'utilisateur est en mouvement, ce système permet de calculer la vitesse et le sens de déplacement en comparant simplement deux positions successives proches. Sa précision varie entre quelques centimètres et une dizaine de mètres selon la technologie utilisée. Le système de positionnement par satellite est opérationnel depuis 1995.

#### **3.2.2. Le principe de fonctionnement**

Ce système de positionnement se décompose en trois sousparties :

- Le **segment spatial**, constitué de 28 satellites qui gravitent autour de la Terre à une altitude d'environ 20200 kilomètres.
- Viens ensuite le **segment de contrôle**, constitué de 5 stations au sol dont le rôle est de mettre à jour les informations qu'envoient les satellites et de s'assurer de leur fonctionnement.

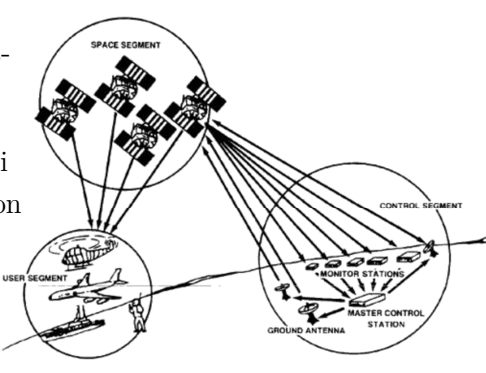

*Figure 5 : Les divers segments du GPS* 

Finalement, le **segment utilisateur**, constitué de l'ensemble des utilisateurs munis de leur récepteur GPS qui reçoivent et traitent les informations envoyées par les satellites.

#### **3.2.2.1. Principe général de fonctionnement**

Le récepteur GPS, afin de calculer sa position spatiale (coordonnés) va se servir de deux informations essentielles recueillies préalablement, à savoir :

- la **pseudo-distance**, qui sépare le récepteur des satellites. Cette pseudo distance résulte d'un calcul effectué par le récepteur à l'aide d'informations transmises par les satellites.
- la **position des satellites** au moment de l'émission du signal.

#### **3.2.2.2. Les signaux émis**

Les satellites GPS émettent en permanence deux signaux codés : l'un est destiné à l'usage civil, et l'autre, plus précis est chiffré et réservé à l'utilisation militaire. Il y a principalement deux types d'informations transmises dans un signal GPS permettant ensemble de localiser le satellite :

- **l'almanach :** c'est une information générale sur la localisation et la santé du satellite émetteur. Lorsque l'almanach est à jour, cela permet au récepteur d'avoir une connaissance vague de la position, du jour et de l'heure. Ainsi, le récepteur sait où chercher d'autres satellites pour spécifier sa position.
- **l'éphéméride :** cette information informe de manière précise sur la position des satellites.

#### **3.2.2.3. Mesure de la distance du récepteur par rapport à un satellite**

Les ondes électromagnétiques envoyées par un satellite se propagent à une vitesse connue (celle de la lumière). La connaissance de l'heure d'émission et de réception du signal permet de calculer le temps de parcours du signal et ainsi évaluer la pseudo-distance qui sépare le récepteur du satellite. Si on parle de pseudo-distance cela vient du fait que le calcul de la distance exacte nécessite de connaître le temps exact de parcours et donc l'heure exacte d'émission et de réception de l'onde dans un même référentiel temporel. Or le récepteur et le satellite ne partage pas ce référentiel d'où la nécessité de synchroniser les horloges entre satellites et récepteur. En effet cette nécessité est d'autant plus parlante qu'un décalage de 1/1000ème de seconde entre satellite et récepteur se solde par un manque de précision de la position au sol de l'ordre de 300 kilomètres. Une synchronisation parfaite et durable des horloges est impossible c'est la raison pour laquelle des synchronisations des horloges ont très régulièrement lieu. On ne peut cependant parler que de pseudo-distance.

#### **3.2.2.4. Calcul de la position**

Afin de déterminer sa position, le récepteur en connaissance de la position des satellites et de la pseudodistance doit alors résoudre un système d'équation à 4 inconnues, les inconnues étant les coordonnées *(x, y, z)* de la position et le décalage de l'horloge noté *∆t*. 4 satellites sont alors nécessaires pour résoudre ce système. On détermine alors la position d'un récepteur GPS avec un minimum de 4 satellites (3 si on connaît déjà un paramètre comme par exemple l'altitude).

#### **3.2.2.5. Précision des coordonnées GPS**

La précision de la position géographique varie selon plusieurs facteurs tels que la qualité du codage utilisé (civil ou militaire), la bonne synchronisation des horloges, mais également le nombre de satellites. En effet, si un minimum de 4 satellites est requis pour obtenir sa localisation GPS, au-delà de ce nombre, un satellite supplémentaire ne fera qu'améliorer la précision. D'autre part, la position relative des satellites entre eux influence également cette précision. En effet, plus l'ouverture du cône formé par les satellites et le récepteur sera grande moins la zone de précision sera étendue et donc plus la position sera précise.

*Sources* **:** [9] [10] [11] [12] [13] [14]

## **3.2.3. Le prétraitement du signal GPS**

## **3.2.3.1. Pourquoi prétraiter les données ?**

Comme nous l'avons vu, le GPS fonctionne grâce à des signaux sous forme d'ondes radio transmis des satellites vers les récepteurs sur Terre. Il est donc évident que le signal va avoir été perturbé pendant son voyage de plus de 20 000 km. Le but du prétraitement va donc être de corriger, de nettoyer le signal reçu afin de retrouver au maximum le signal émis par le satellite. L'objectif étant bien sûr d'avoir une position GPS toujours plus précise.

#### **3.2.3.2. Les sources de perturbation du signal**

Un signal GPS est soumis à de très nombreuses source de perturbations comme par exemple [15] :

- Les sauts de cycle *(cycle slip)*
- Les sauts d'horloge (receiver clock jumps)
- La réflexion des signaux *(multi-path effect)* entrainant l'arrivée du même signal plusieurs fois et décalé dans le temps.
- Le bruit *(noise)*
- L'obstruction du signal
- Les perturbations électromagnétiques
- Les perturbations dues à l'ionosphère *(ionosphere scintillation)*
- etc.

#### **3.2.3.3. Les sauts de cycle (cycle slip)**

Durant nos recherches sur les divers prétraitements de données GPS possibles, presque l'intégralité des articles que nous avons trouvé étaient consacrés à diverses méthodes plus ou moins compliquées afin de détecter et corriger les sauts de cycle. Nous en avons donc conclu que l'aspect principal du prétraitement des données résidait dans ce problème des sauts de cycle.

#### 3.2.3.3.1. Définition et causes

Qu'est-ce qu'un saut de cycle ? Un saut de cycle est tout simplement une interruption (généralement très brève) de la réception du signal GPS au milieu d'un cycle d'émission du satellite.

Un saut de cycle peut avoir trois causes :

- Une obstruction du signal GPS (arbre, bâtiment, montagne, etc.)
- Un trop fort bruit par rapport au signal GPS allant jusqu'à masquer le signal utile, ce qui revient dans les faits à ne plus recevoir de signal.
- Une erreur dans le logiciel de récupération du signal.

#### 3.2.3.3.2. Méthodes de correction

D'après les articles que nous avons vus, il existe énormément de méthodes pour détecter et corriger les sauts de cycles. La majorité des méthodes consiste à chercher des discontinuités qui correspondraient à un saut de cycle parmi la série temporelle des données reçues.

Voici quatre méthodes classiques afin de détecter un saut de cycle parmi la série temporelle de données reçues par le récepteur GPS [16] [17] [18] :

- On peut calculer des différences temporelles de grand ordre sur ces séries, ce qui a pour effet d'amplifier les discontinuités et permet donc de les détecter facilement. C'est la méthode utilisée dans la majorité des GPS.
- On peut aussi approximer la série temporelle par un polynôme de faible degré. Dans ce cas, une trop forte divergence entre les données et le polynôme indique un saut de cycle.
- Une autre méthode commune est le filtrage de Kalman. Cette méthode consiste à prédire la série temporelle et à comparer la prédiction avec les données réelles. Une trop grande différence entre les deux indique encore une fois un saut de cycle.
- Enfin, la méthode TurboEdit développée par Blewitt consiste à filtrer partiellement les données afin d'en déterminer la « ligne moyenne ». Si deux points consécutifs non filtrés sont en dehors d'un intervalle de tolérance (calculé statistiquement) autour de cette moyenne, on a affaire à un saut de cycle.

La grande différence entre les deux premières et les deux dernières méthodes est que dans le premier cas, le « seuil » permettant de détecter un saut de cycle est fixé préalablement et ne dépend pas du signal, alors que dans le second cas, ce seuil est déterminé par un calcul statistique sur la série en cours d'étude et varie donc dans le temps.

#### **3.2.3.4. Analyse par ondelettes (wavelet analysis)**

Durant nos recherches, nous avons également trouvé une méthode de correction du signal GPS qui nous a semblé assez nouvelle et qui se base sur l'analyse par ondelettes *(wavelet analysis)*. [19]

#### 3.2.3.4.1. Le principe de l'analyse des ondelettes

Pour faire simple, l'analyse par ondelettes ressemble à l'analyse de Fourier. Le but est de décrire une onde en la séparant en plusieurs sinusoïdes. Cependant, l'analyse de Fourier à l'inconvénient de décrire parfaitement le signal donné, mais de ne pas permettre de savoir où se situent les pics par exemple. L'analyse par ondelettes consiste donc à utiliser l'analyse de Fourier pour une « fenêtre » (une petite portion) du signal, et ce plusieurs fois en déplaçant la fenêtre. [20]

#### 3.2.3.4.2. Utilisation dans le prétraitement des données GPS

La technique de prétaitement basée sur l'analyse par ondelettes utilise une étude menée par Fu & Rizos en 1997, et qui montre que les problèmes de réflexion du signal et de délai induis par la ionosphère se manifestent sur le signal GPS par un bruit de basse fréquence ; et que le bruit de mesure est lui un bruit de haute fréquence. [21]

La transformation des ondelettes *(wavelet transform)* va alors nous permettre de séparer le signal GPS « pur » de ces perturbations. Cette transformation consiste à calculer d'abord une ondelette mère *(mother wavelet)*, puis de la transformer afin de filtrer les hautes et basses fréquences. Dans la transformation des ondelettes, l'application de filtres passe-haut et passe-bas consiste en des compressions et dilatations de la durée de l'onde.

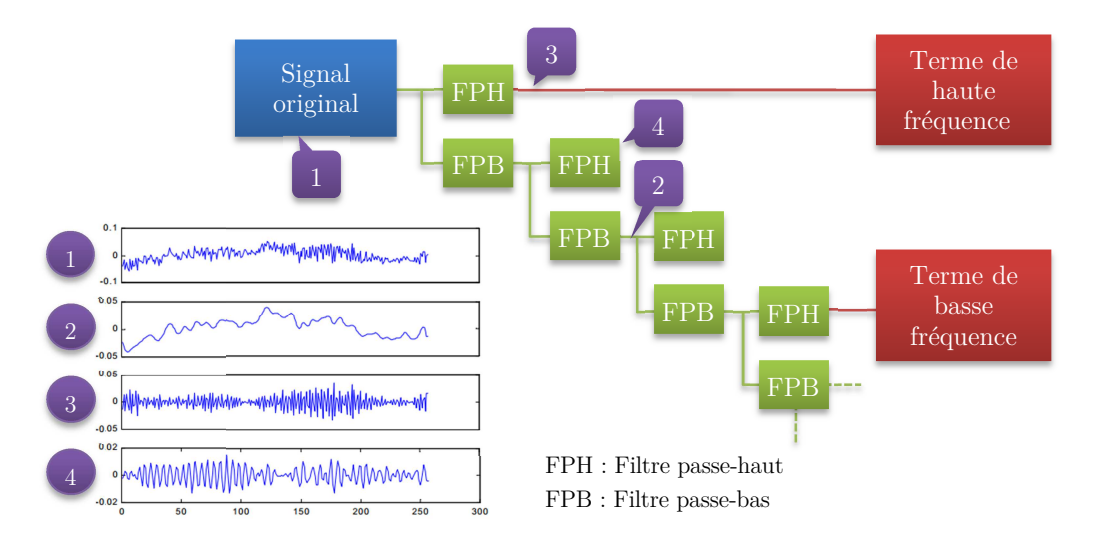

*Figure 6 : Fonctionnement du filtrage par ondelettes* 

Comme on peut le voir sur la figure, l'application d'un filtre passe-haut nous permet de récupérer le bruit de haute fréquence. Pour récupérer le bruit de basse fréquence, on applique plusieurs filtres passebas à la suite avant d'appliquer un filtre passe-haut. On peut ainsi séparer notre signal GPS de ces deux bruits différents.

#### **3.2.4. Traitement des données : le positionnement**

Une fois prétraitées, nous devons traiter nos données afin de les rendes exploitables. Le but va donc être de calculer la position exacte du récepteur grâce aux signaux reçus, comme expliqué précédemment. Pour chaque satellite, nous avons l'équation :

$$
\rho_i = \sqrt{(x_i - x)^2 + (y_i - y)^2 + (z_i - z)^2} + c\Delta t = c \cdot (t_{r_i} - t_{e_i})
$$

Avec :

 $\bullet$   $\rho_i$ distance du satellite  $i$ 

- $\bullet$   $(x_i, y_i, z_i)$ position du satellite  $i$
- $(x, y, z)$ : position du récepteur
- : vitesse de la lumière dans le vide
- $\Delta t$  : décalage de l'horloge interne du récepteur
- $\bullet$   $t_{r_i}$ : temps de réception du signal émis à  $t = t_{e_i}$

Ce système d'équation peut par exemple être résolu par la méthode des moindres carrés.

#### **3.2.5. Nature des trames GPS**

#### **3.2.5.1. Présentation des trames**

Une fois les données traitées, la position GPS ainsi que diverses informations sont stockées dans ce que l'on appelle une trame GPS, c'est-à-dire un petit fichier donc le format est normalisé par la **NMEA - National Marine & Electronics Association** [22] [23]. Notons que ces trames servent également à d'autres moyens de positionnement que le GPS.

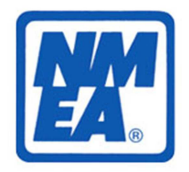

Une trame commence par le caractère **\$** suivi par un groupe de 5 (2 puis 3) qui définit le type de trame, suivi d'une liste de champs séparés par des virgules, et se termine par le caractère **\*** souvent suivi d'un checksum, code de vérification permettant de vérifier l'intégrité des données.

Nous allons voir les deux types de trames les plus utilisés dans les récepteurs GPS « classiques ».

**3.2.5.2. La trame GGA : Données d'acquisition du fix GPS** 

\$GPGGA,123519,4807.038,N,01131.324,E,1,08,0.9,545.4,M,46.9,M, , \*42

- **\$GPGGA** : Type de trame
- **123519** : Trame envoyée à 12:35:19 UTC
- **4807.038,N** : Latitude 48°07.038' N
- **01131.324,E** : Longitude 11°31.324' E
- **1** : Type de positionnement (le 1 est un positionnement GPS)
- **08** : Nombre de satellites utilisés pour calculer les coordonnées
- **0.9** : Précision horizontale ou HDOP (Horizontal Dilution of precision)
- **545.4,M** : Altitude, en mètres, au-dessus du niveau moyen des océans.
- **46.9,M** : Correction de la hauteur de la géoïde en mètres par rapport à l'ellipsoïde WGS84 (MSL).
- **(Champ vide)** : nombre de secondes écoulées depuis la dernière mise à jour DGPS.
- **(Champ vide)** : Identification de la station DGPS.
- **\*42** : Checksum

#### **3.2.5.3. La trame RMC : Données minimales de spécification GPS**

#### \$GPRMC,225446,A,4916.45,N,12311.12,W,000.5,054.7,191194,020.3,E\*68

- **225446 :** Heure du Fix 22:54:46 UTC
- **A :** Alerte du logiciel de navigation (A : OK, V : alerte)
- **4916.45,N :** Latitude 49°16.45' North
- **12311.12,W :** Longitude 123°11.12' West
- **000.5 :** vitesse sol, Knots
- **054.7 :** cap
- **191194 :** Date du fix 19 Novembre 1994
- **020.3,E :** Déclinaison Magnetique 20.3 deg Est
- **\*68 :** checksum obligatoire

# **3.3. Le map-matching**

#### **3.3.1. Généralités sur le map matching**

#### **3.3.1.1. Définition**

Les données GPS collectées ne sont pas assez précises pour qu'on puisse les affecter à une route donnée. C'est pourquoi elles doivent être corrigées de manière à correspondre aux cartes numériques.

#### **3.3.1.2. Les deux grandes classes de Map matching**

Les algorithmes de map matching peuvent se découper en deux classes différentes :

- Les algorithmes basés uniquement sur les relations géométriques entre les données et la carte. Ce sont les algorithmes les plus simples mais aussi les moins précis
- Les algorithmes basés sur la topologie du réseau routier et l'historique de données GPS. Ils se décomposent en deux catégories : les algorithmes probabilistes et les algorithmes avancés.

#### **3.3.1.3. Intervalle entre deux données reçues**

La majorité des algorithmes utilisés ont choisi un intervalle entre la réception de deux données très court par exemple 1 seconde. En effet plus l'intervalle est petit, plus le résultat correspond à la réalité. Cependant en pratique la réduction de l'intervalle est restreinte par de nombreux problèmes.

Les algorithmes que nous allons détailler dans la suite de ce dossier ont des intervalles relativement longs entre 2 et 5 minutes.

#### **3.3.1.4. Eléments utilisés dans les algorithmes**

Les nœuds désignent les intersections de deux routes. Les routes sont représentées par des segments de différentes tailles. Les virages sont découpés en segment. On désigne par point les objets qui relient les segments entre eux.

#### **3.3.2. Les différents algorithmes**

#### **3.3.2.1. Les algorithmes utilisant les relations géométriques**

#### 3.3.2.1.1. Point-à-courbe

Les algorithmes de point-à-courbe associent un point GPS au segment le plus proche. Ce n'est naturellement pas un algorithme précis.

#### 3.3.2.1.2. Courbe-à-courbe

Cet algorithme permet d'associer deux points GPS au segment le plus proche de leur ligne de référence. Cette ligne de référence est la droite qui relie les deux points GPS. La méthode la plus simple pour calculer la distance entre la ligne de référence et un segment est d'additionner les distances entre les points et les segments.

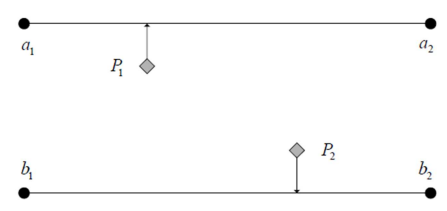

*Figure 7 : Exemple d'association par la méthode point-à-courbe* 

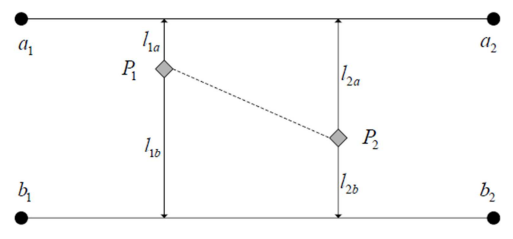

*Figure 8 : Exemple d'illustration de la méthode courbe-à-courbe* 

#### 3.3.2.1.3. Angle de courbe-à-courbe

Cette méthode associe deux points GP au segment qui a l'angle le plus faible par rapport à la ligne de référence. Cette ligne de référence est la même que celle définie précédemment.

Cependant ces algorithmes ont de gros défauts. Ainsi dans le cas de réseau de routes dense les méthodes vue précédemment ont un fort taux d'erreur surtout lorsque l'intervalle entre deux données est élevé.

#### **3.3.2.2. Les algorithmes probabilistes**

Les algorithmes probabilistes sont basés sur la définition d'une région rectangulaire ou elliptique autour d'une position fixe.

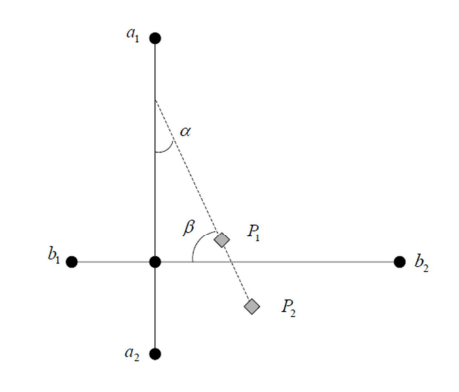

*Figure 9 : Exemple de la méthode angle de courbe-à-courbe* 

Dans le cas de l'algorithme de Zhao datant de 1997 la région d'erreur peut être obtenue en dérivant les variances des erreurs associées à la position GPS. La région d'erreur est alors placée en surimpression sur le réseau routier afin de déterminer sur quelle route le véhicule roule. Si cette région contient différents segments routiers on en choisit un en utilisant la connectivité et des critères de proximité.

Cependant cet algorithme ne détaille pas comment ces critères sont calculés. Il ne prend pas aussi en compte des paramètres tels que la vitesse du véhicule qui peuvent être utilisés dans d'autres algorithmes plus améliorés.

Ochieng et al. ont aussi développé un algorithme de map matching probabiliste. Ce nouvel algorithme permet d'éviter de nombreux calculs. En effet lorsque le véhicule circule sur une droite on ne calcule pas de région d'erreur. Pour savoir quand le véhicule change de route ils ont sélectionné un certain nombre de critères qui détectent quand le véhicule tourne à une intersection. Cet algorithme prend aussi en compte l'imprécision des capteurs quand le véhicule roule à basse vitesse.

#### **3.3.2.3. Les algorithmes plus avancés**

Dans l'algorithme de Greenfeld datant de 2002 l'utilisateur choisit un critère de sélection qui peut varier selon la précision que l'on désire. Plus le critère est petit plus le résultat sera précis.

Cet algorithme associe le point GPS au segment le plus proche en usant seulement les relations géométriques quand c'est le premier point de la série ou quand la distance entre les points  $P_{t-1}$  et  $P_t$  est trop grande.

Sinon l'algorithme évalue la proximité et l'orientation entre la ligne de référence et le segment  $S_{t-1}$ auquel le point  $P_{t-1}$  était associé. Quand le critère de sélection est rencontré le point  $P_t$  est associé au segment  $S_{t-1}$ . Si ce n'est pas le cas les segments aux alentours de  $S_{t-1}$  sont alors à leur tour évalués selon le même critère.

Le grand problème de cet algorithme est que si le point  $P_{t-1}$  est mal placé tout devient faux.

La majorité des algorithmes avancés sont basés sur le même principe. Chaque algorithme a des critères de détection spéciaux.

Ainsi l'algorithme de Dikjstra qui permet de calculer le plus court chemin entre deux points peut être un critère de sélection. En effet si deux points GPS sont associés à deux segments mais que d'après cet

algorithme il est impossible de les relier dans l'intervalle de temps séparant ces deux points cela implique que le map matching est faux et qu'un ou les deux points sont mal placés.

De même les algorithmes essayent sans cesse d'améliorer leurs résultats. Surtout qu'en zone urbaine les signaux GPS ne sont pas suffisamment précis car ils sont bloqués par les hauts immeubles. Les mathématiciens se sont donc penchés sur un moyen d'être précis sans pour autant dépendre de trois signaux GPS différents.

En 2002 Gustafsson et al ont développé une méthode basée sur l'utilisation des filtres à particule. Cet algorithme est basé sur l'estimation récursive de Bayes. Grâce à cet algorithme une erreur initiale de l'ordre des kilomètres peut être ramenée à une précision d'un mètre. Comparé aux méthodes utilisant seulement le GPS cet algorithme donne les mêmes résultats dans les espaces ouverts mais dans les zones urbaines les résultats sont meilleurs en utilisant les filtres à particule.

En 2003 Cui et Ge proposent une autre solution. Le chemin de la voiture est construit comme dans les algorithmes utilisant les relations géométriques mais quand la voiture pénètre dans une zone urbaine un nombre restreint de segments de route sont compatibles avec la position du véhicule. Ils utilisent aussi un algorithme probabiliste afin de déterminer sur quelle section de route est la voiture après une intersection. L'avantage de cet algorithme est qu'il ne requière que le signal de deux satellites. Cependant dès qu'il n'y a plus de signal ou qu'un seul l'algorithme n'est plus fiable contrairement à celui utilisant les filtres à particule.

Il existe donc de nombreux types d'algorithmes pour déterminer le plus précisément la position d'un véhicule. Dans le futur les données GPS ne seront plus les seules utilisées afin d'obtenir un résultat encore plus juste.

*Sources :* [24] [25] [26]

# **3.4. Etude de la congestion**

### **3.4.1. Acquisition de données**

#### **3.4.1.1. Méthodes d'acquisition**

Afin d'étudier la congestion, il est nécessaire de compter le nombre de voitures passant à divers points ainsi que de déterminer leur vitesse. Cette collecte de donnée est un sujet à part entière, mais on peut dire que l'acquisition de données est la plupart du temps réalisée par :

#### • **Des stations de collecte automatique et permanente :**

Elles donnent des données continues sur toute l'année. Les comptages sont généralement effectués sur des tranches horaires de 15 minutes à une heure. C'est le seul moyen d'obtenir un comptage exact du trafic.

#### • **Des comptages à court terme :**

C'est un comptage effectué sur un segment de route pour une période généralement comprise entre 1 et 7 jours. Encore une fois, les comptages se font sur des tranches de 15 minutes à 1h.

### **3.4.1.2. Exemple de données**

Dans ce dossier, nous allons étudier le cas concret d'une étude de la congestion en Belgique d'après une étude de Sven Maerivoet et Isaak Yperman [27]. Dans cette étude, les mesures de trafic existent pour

deux types de réseau : le RRP (réseau routier principal) et le RRS (réseau routier secondaire) pour une période de 175 jours. Les données obtenues sont le nombre de voitures et de poids lourds passés pendant une heure, ainsi que leur vitesse moyenne commune. On connaît également la longueur de la section traitée par ce compteur.

De plus, chaque comptage est associé à de nombreuses informations sur le moment et le lieu de la mesure, permettant de trier les comptages comme ceci :

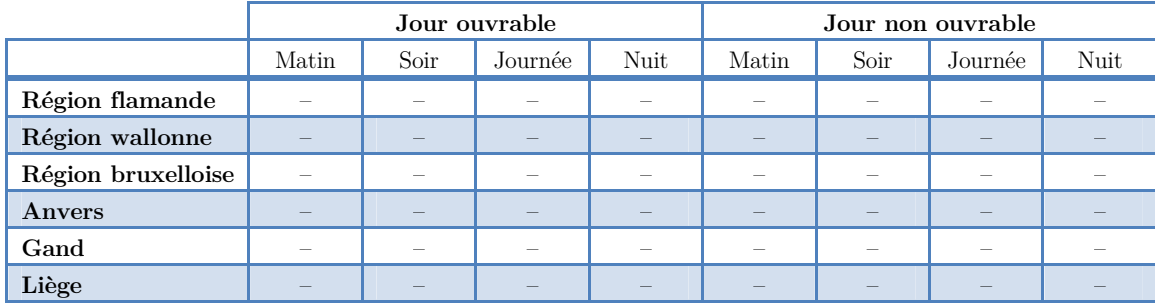

#### **3.4.2. Prétraitement des données**

#### **3.4.2.1. Durée de parcours et volume de trafic par heure**

La première étape du prétraitement des données est bien sûr de convertir nos comptages, puisque les données que nous voulons sont des durées moyennes de parcours par kilomètre et des volumes de trafic, c'est à dire des kilomètres-véhicules par heure (donc la distance totale roulée pendant cette heure).

Pour calculer les durées moyennes de parcours par kilomètre, il suffit d'inverser la vitesse moyenne des véhicules en km/h, on obtient donc des h/km, que l'on converti généralement en s/km. Cette durée est calculée pour une tranche horaire d'une heure.

Pour les volumes de trafic, on multiplie le nombre de véhicules par heure par la distance parcourue par ces véhicules (donc la longueur de la section).

#### **3.4.2.2. Normalisation avec les volumes de trafic annuel**

Nos volumes de trafic annuel existent pour 175 jours. Les volumes de trafic annuel par région sont obtenus à partir d'une autre source. Cependant, afin que les volumes horaires et le volume annuel soient en accord, il est nécessaire de normaliser un des deux en fonction de l'autre, ici le volume horaire. Pour cela, on calcule un *facteur de volume* que l'on devra appliquer à chacun de ces volumes horaires. La formule du facteur de volume est la suivante :

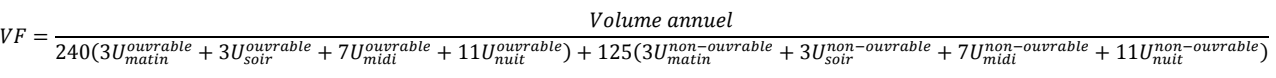

Avec :

- $VF$ : facteur de volume (sans unité)
- *Volume annuel* : Volume de trafic annuel pour une région ( $km.veh/an$ )
- $\bullet$   $\bullet$   $\bullet$   $\bullet$  : Volume de trafic horaire pour une heure moyenne (km.veh/h)
- 240 et 125 : nombres de jours ouvrables et non ouvrables par an  $(jour/an)$
- 3, 3, 7 et 11 : nombres d'heures du matin, soir, midi et nuit par jour  $(h/$ jour)

Ce facteur de volume est calculé pour chaque région. Une fois calculé, on multiplie chacun des volumes horaires par ce facteur afin de le normaliser.

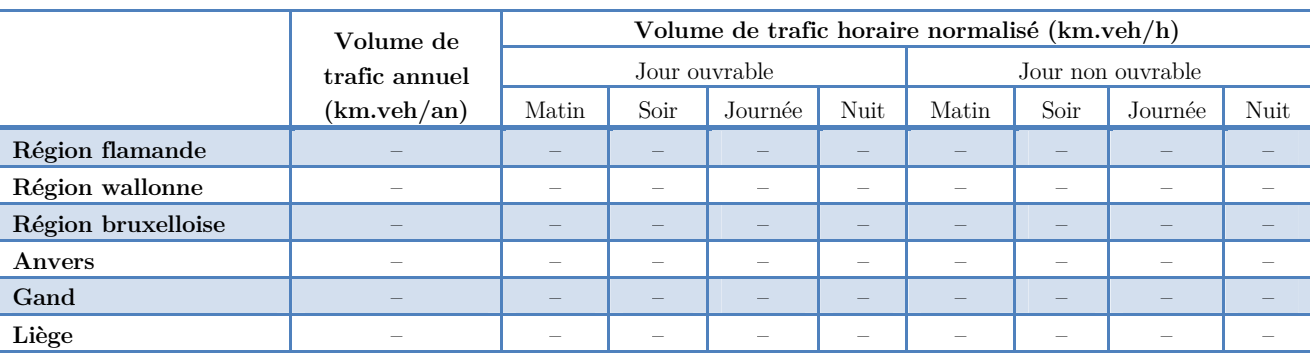

En conclusion, nous disposons donc des données suivantes :

#### **3.4.3. Analyse de la congestion**

L'analyse de la congestion consiste à trouver une relation entre deux données : le temps de parcours par kilomètre (en s/km) et le volume de trafic (nombre de kilomètres.véhicules par heure). On effectue de nombreuses mesures de ces valeurs chaque jour et on peut ainsi obtenir un nuage de points. Ces deux éléments indiquent dans quelle mesure la situation routière est congestionnée, ce qui donne une information sur la formation d'embouteillages.

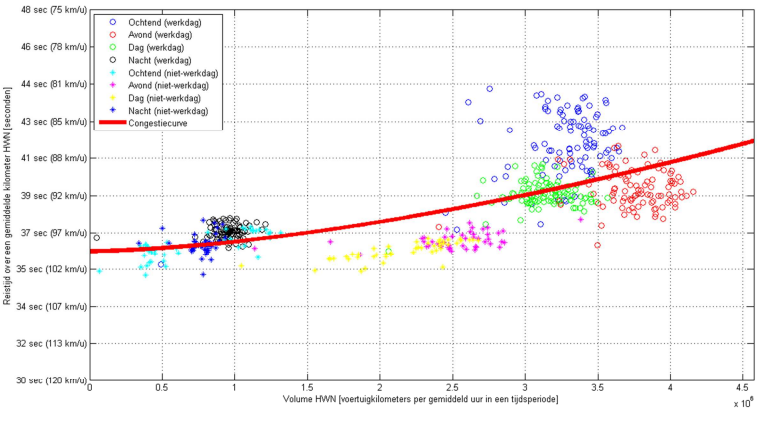

*Figure 10 : Exemple de points de mesure et courbe de congestion pour le RRP* 

Pour cela, on approxime les nuages de points par une fonction : la courbe de congestion. Cette fonction est de la forme :

$$
T = T_{ff} \left( 1 + \alpha \left( \frac{q}{C} \right)^{\beta} \right)
$$
\n
$$
T_{ff} : \text{ during the two-angled trans unit of the image.}
$$
\n
$$
T = T_{ff} \left( 1 + \alpha \left( \frac{q}{C} \right)^{\beta} \right)
$$
\n
$$
C : \text{ volume de traffic maximal (km. véhicules/h)}
$$
\n
$$
\alpha, \beta : \text{ constants}
$$

*Tff* est la médiane des 15% des durées de voyage les plus basses mesurées. *α* et *β* sont calculées afin que la courbe soit la plus proche des points selon la méthode des moindres carrés.

#### **3.4.4. Effets de la congestion**

#### **3.4.4.1. Définition d'un embouteillage**

Pour pouvoir étudier les embouteillages, il est nécessaire de donner une définition mathématique à ce terme. Les autres ont décidé qu'un embouteillage commence quand la vitesse normalisée descend sous les 50 km/h. L'embouteillage prend fin quand et que la vitesse normalisée dépasse les 75 km/h et que le volume passe sous :

- 50 véhicules par minute pour une autoroute à deux bandes
- 75 véhicules par minute pour une autoroute à trois bandes
- 100 véhicules par minute pour une autoroute à quatre bandes

**3.4.4.2. Risque d'embouteillage sur une portion de route** 

Le risque d'embouteillage *RE* sur d'une portion de route *i* à une heure *h* est donné par la formule suivante :

$$
RE_{i,h} = \frac{\sum_{d=1}^{D} \delta_d}{D}
$$

Où G indique s'il y a ou non un embouteillage sur la portion de route *i* pendant l'heure *h* le jour *d* et *D* le nombre de jours étudiés.

**3.4.4.3. Perte de temps pendant les trajets** 

La perte de temps moyenne *V* d'un véhicule est définie comme la différence entre la durée de voyage moyenne *T* et la durée de voyage dans un réseau non chargé *Tff* (le tout en s/km).

$$
V = \max\{0 : T - T_{ff}\}
$$

*Note : Le max est présent car T peut être inférieur à*  $T_f$  *(voir définition de*  $T_f$ *).* 

La moyenne du total des heures perdues par l'ensemble des véhicules par heure *VVU* est calculée à partir de la formule suivante :

 $VVU =$  $qV$ 3600 *VVU* : moyenne du total des heures perdues par l'ensemble des véhicules par heure (h.veh/h) *q* : volume horaire de trafic (km.veh/h) perte de temps moyenne d'un véhicule (s/km)

Connaissant les divers volumes horaires de trafic *q* et les durées de parcours *T* en 2007 et en 2020 grâce au modèle TREMOVE, on peut voir la variation de la perte de temps dans un véhicule dans le temps.

#### **3.4.4.4. Longueur d'embouteillage sur le RRP**

Pour étudier les longueurs d'embouteillage en période de pointe, on calcule la répartition cumulative du risque des longueurs d'embouteillage, c'est-à-dire qu'on associe à toute longueur une probabilité qu'il y ait au moins cette longueur de route bouchée sur le réseau routier.

Pour cela, pour chaque pourcentage entre 0 et 100%, on somme les longueurs de toutes les portions de route ayant un RE d'au moins ce pourcentage.

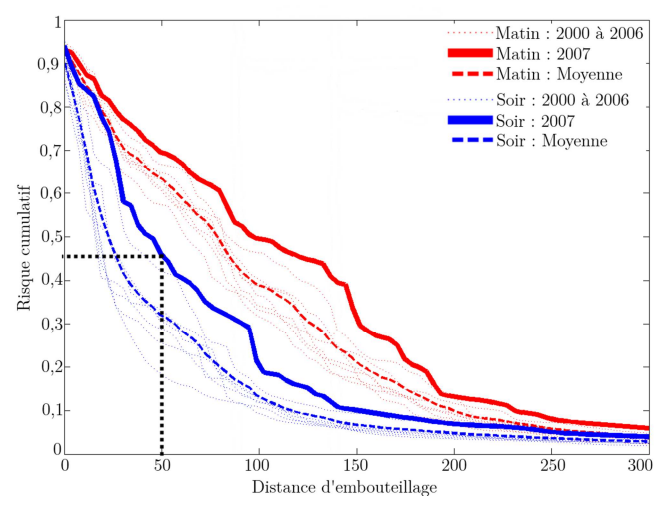

On peut ensuite tracer les courbes de réparation

cumulative du risque en fonction de la longueur d'embouteillage. Par exemple, il y a 45% de chance qu'il y ai au moins 50 km d'autoroute bouchée en période de pointe.

#### **3.4.5. Pronostic de congestion**

Le pronostic de congestion étudié se base sur un système nommé TREMOVE. Ce système permet d'estimer les durées de voyages et le volume de trafic pour une année ultérieure (ici 2020) en fonction des données actuelles de congestion (celles de 2007) et d'indicateurs de croissance.

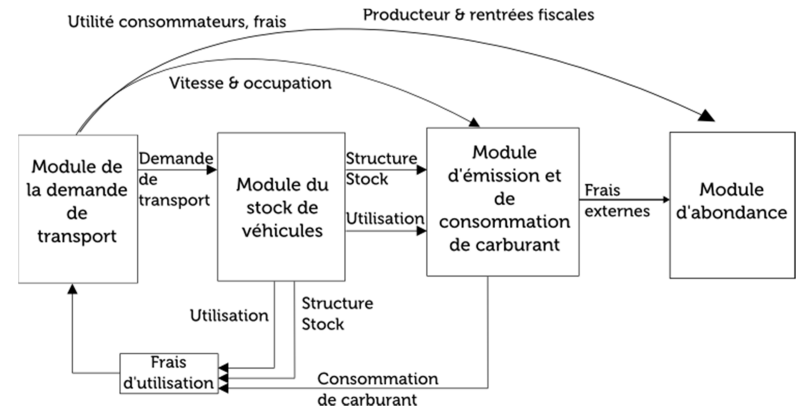

Le modèle TREMOVE est basé sur la structure ci-contre, avec :

*Figure 11 : Schéma du modèle TREMOVE* 

- Le **module de la demande de transport** reproduit les volumes de trafic parcourus. Il se base sur un modèle économique où les quantités de transport dépendent des coûts de tous les moyens de transport.
- Le **module du stock de véhicules** reproduit l'évolution de la flotte des moyens de transports, que ce soit les véhicules routiers (véhicules de tourisme, camionnettes, poids lourds, ...) que les autres moyens de transport (trains, ...). L'état de la flotte influe le module précédent en modifiant les coûts.
- Dans le **module d'émission et de consommation de carburant** qui dépendent de l'état et la flotte et influent sur le coût dans le module de la demande de transport.
- Le **module du bien-être** décrit comment évolue le bien-être total d'un pays en prenant en compte les frais externes, les surplus de consommateurs et de producteurs et les rentrées fiscales issues du secteur des transports.

Mis à part les indicateurs de croissance des modules vus précédemment, le modèle TREMOVE fonctionne a les entrées et les sorties suivantes :

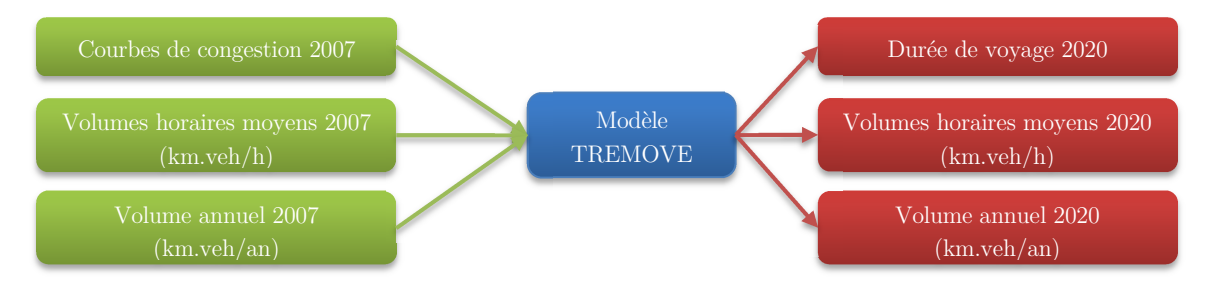

*Figure 12 : Entrées / sorties du modèle TREMOVE* 

# **3.5. Les logiciels utiles au prétraitement**

Terminons donc ce dossier avec quelques logiciels pouvant être utile aux divers prétraitements des données que nous avons vu précédemment.

#### **3.5.1. RTMaps**

RTMaps (Real Time Multisensor Advanced Prototyping Software) est un environement de programmation graphique qui permet énormément de choses. Il est particulièrement utile dans le prétraitement de données car il permet l'enregistrement et le rejeu de données datés. Il permet ainsi de traiter tous types de données tels que les vidéos, les images, mais aussi et surtout dans notre cas les trames GPS.

#### **3.5.2. SITRA**

SITRA (SImulation microscopique de TRAfic) est un logiciel de simulation de réseaux routiers. C'est un outil d'aide à la décision permettant d'évaluer des stratégies de régulation de trafic et de suivre leur déroulement à l'écran. [28]

#### **3.5.3. Awk**

En pratique, les données ne sont généralement pas directement accessibles en base de données, mais dans un premier temps sous forme de fichier. De plus, l'utilisation de logiciels tels qu'Excel ou de langages comme le Virtual Basic s'avère lourde. Afin de traiter les fichiers, on peut donc utiliser des logiciels tels que Awk, spécialisé dans la manipulation de fichiers et de chaînes de caractères.

Un exemple d'utilisation peut être de regrouper une liste de fichiers de mesures journalières en fichiers par segments et par jour. [29]

### **3.5.4. Logiciels statistiques**

Pour réaliser des études de trafic, il est également courant d'utiliser des logiciels d'étude statistique. On pourra citer R et Matlab. :

- **R** est un langage de programmation et un environnement permettant de réaliser des études statistiques. R est un logiciel gratuit, bien documenté et très complet en matière de fonction statistiques.
- **Matlab** est tout comme R un environnement de programmation mathématique. C'est un logiciel payant qui reste cependant très utilisé pour traiter des données. Il est notamment utilisé dans le prétraitement des données du Projet PUMAS comme nous le verrons plus loin.

# **4.Conclusion et perspectives**

Pour conclure, nous pouvons affirmer que ce projet aura été particulièrement instructif. Il nous a permis de découvrir en détail divers aspect du prétraitement de données dans l'étude du trafic routier. En effet, nous sommes tous satisfaits du choix de notre projet, nous avons pu étoffer notre culture générale et élargir notre domaine de connaissances dans des sujets que nous ignorions complètement comme par exemple la congestion, l'automatisation des véhicules, la simulation du trafic routier ou encore l'acquisition de données.

Par ailleurs, ce projet nous a également permis de travailler en groupe et en tant qu'élève-ingénieur, ceci n'est pas à négliger étant donné qu'un ingénieur est souvent amené à travailler en équipe. Le travail en groupe était d'autant plus intéressant qu'il nous a permis de côtoyer des gens de cultures différentes puisque notre groupe était composé d'un élève-ingénieur marocain et d'une chinoise.

Nous avons également pu nous initier à l'anglais scientifique puisque plusieurs documents étudiés étaient en anglais et nous devions donc les traduire en français. Ce n'était pas chose facile au début mais nous pouvons dire que nous nous sommes largement adaptés.

Enfin, malgré les quelques difficultés auxquels nous avons dû faire face, nous pouvons dire que ce projet a été une réussite grâce à notre esprit de groupe et à notre cohésion.

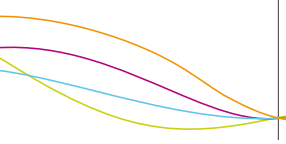

# **5. Bibliographie**

*Note : Tous les liens ont été revérifiés et étaient fonctionnels le 15 juin 2012.* 

[1] Wiki officiel du projet PUMAS http://pumas.inria.fr/public/document

[2] **La rédaction**. Traffic Scan.

http://www.onemotoring.com.sg/publish/onemotoring/en/on\_the\_roads/traffic\_management/intellige nt\_transport\_systems/traffic\_scan.html

[3] **Jiinjoo**. 20 novembre 2007. *The (not-so) interactive map about Singapore traffic condition*. Ong Jiin Jong.

http://wp.jiinjoo.com/?p=206

[4] **CHIN Kian Keong et LEE Chin Wai**. Mai 2009. *TrafficScan- Bringing real-time travel information to motorists*. http://ltaacademy.lta.gov.sg/doc/IS02-p07%20TrafficScan.pdf

[5] **Bruno C.** 14 novembre 2008. *Mobile Millenium : Nokia teste l'info trafic par mobile GPS*. http://www.generation-nt.com/mobile-millenium-nokia-pilote-info-trafic-mobile-gps-actualite-186591.html

[6] **University of California, Berkeley**. *Snapshot of Mobile Millenium in San Francisco and the Bay Area*.

http://traffic.berkeley.edu/

[7] **Offthegrid**. 23 juin 2011. *What a waste of effort*. http://www.gpspassion.com/forumsen/topic.asp?TOPIC\_ID=141601

[8] **Autopia Blog**. 2 mars 2011. *Cellphone network and the future of Traffic*. http://www.wired.com/autopia/2011/03/cell-phone-networks-and-the-future-of-traffic/

[9] **Wikipedia**. *Global Positioning System*. http://fr.wikipedia.org/wiki/Global\_Positioning\_ System

[10] **Rock Santerre**. 2007. *Survol du système de positionnement GPS*. Cours du premier cycle. http://www.scg.ulaval.ca/gps-rs/fr/Cours/SurvolGPS/introduction\_GPS.htm

[11] **Jean-Michel Dominguez**. 19 janvier 2005. *Topographie : découvrir le fonctionnement du GPS*. Dossier Sciences. http://www.futura-sciences.com/fr/doc/t/physique/d/topographie-decouvrir-lefonctionnement-du-gps  $504/c3/221/p1/$ 

[12] **Gerard Villemain**. 4 mars 2007. *Positionnement par satellite*. Fonctionnement du GPS. http://villemin.gerard.free.fr/Multimed/GPSfonct.htm

[13] **Orbitica**. 28 novembre 2011. *Qu'est-ce que le GPS ?* GPS Gamme Complète. http://www.orbitica.com/gps/gps.htm

[14] **Alban Thomas**. 17 mai 2008. *GPS et GPS différentiel (DGPS)*. Stage La Huardière. http://www.alban-thomas.azerttyu.net/file/GPS\_DGPS08.pdf

[15] **GIS PARK**. 24 avril 2011. *The Research of GPS Data Pre-processing Methods and Its Application*. http://www.gispark.net/3s-articles/global-position-system/the-research-of-gps-data-pre-processingmethods-and-its-application.html

[16] **Sunil B. Bisnath**. Octobre 2000. *Efficient, Automated Cycle-Slip Correction Of Dual-Frequency Kinematic GPS Data*. http://gauss.gge.unb.ca/papers .pdf/iongps2000.b isnath.pdf

[17] **D. Kim, R. B. Langley**. 2001. *Instantaneous Real-time Cycle-slip Correction of Dual-frequency GPS Data*. http://gauss.gge.unb.ca/papers.pdf/kis01.kim.pdf

[18] **Z. Deng**. 2008. *Preprocessing of high rate GPS data for real-time applications*. http://elib.uni-stuttgart.de/opus/volltexte/2008/3559/pdf/deng.pdf

[19] **GIS PARK**. 17 avril 2011. *Research on GPS Data Pre-Processing Method Based on Wavelet Analysis on RINEX Level and Its Program Realization*. http://www.gispark.net/3s-articles/global-position-system/research-on-gps-data-pre-processing-methodbased-on-wavelet-analysis-on-rinex-level-and-its-program-realization.html

[20] **A. Grossmann et B. Torrésani.** 2001. *Les ondelettes*. http://www.cmi.univ-mrs.fr/~torresan/universalis/ondel.html

[21] **C. Satirapod, C. Ogaja, J. Wang, C. Rizo**. 2001. *An Approach to GPS Analysis incorporating Wavelet Decomposition*. http://www.gmat.unsw.edu.au/snap/publications/satirapod\_etal2001d.pdf

[22] **Wikipedia**. 18 février 2012. *NMEA*. http://fr.wikipedia.org/wiki/NMEA

[23] **Etxegarraia**. 6 novembre 2004. *Les trames NMEA*. http://www.gpspassion.com/forumsen/topic.asp?TOPIC\_ID=17661 [24] **M. QUDDUS, W. OCHIENG, R. NOLAND.** 2007. Loughborough University. *Current Map Matching Algorithms for Transport Applications: State-of-the art and Future Research Directions.*

[25] **Wikipedia**. *Algorithme de Dijkstra*. http://fr.wikipedia.org/wiki/Algorithme\_de\_Dijkstra

[26] **Kyung-soo CHON, Seung-pil KANG, Jae-seok YANG.** 2005. *The map matching algorithm of GPS data with relatively long polling time intervals.* Journal of the Eastern Asia Society for Transportation Studies, Vol. 6, pp. 2561 – 2573.

[27] **Sven Maerivoet et Isaak Yperman**. 2008. Transport & Mobility Leuven. *Analyse de la congestion routière en Belgique*. http://www.mobilit.fgov.be/data/mobil/congesf.pdf

[28] Site officiel du logiciel Sitra. http://sodit.free.fr/Francais/Produits/Sitra.htm

[29] **Patrick GENDRE et al.** CETE. 2004. Temps de parcours sur les voies rapides urbaines marseillaises. Diagnostic de données et système de proposition pour la diffusion.

# **6. Annexe : Compte rendu de la conférence d'Alberto Broggi le jeudi 15 mars 2012**

*Note : La conférence étant en anglais, nous avons choisi d'écrire le compte rendu dans cette même langue.* 

# **Subject of the conference:**

Rome Test in October 2009: it works but is it a reliable technology?

# **The challenge:**

The Vislab intercontinental autonomous challenge: 13 000km during a 3 months trip from Rome to Shangai, of course with no driver.

# **Objectives of the experiment:**

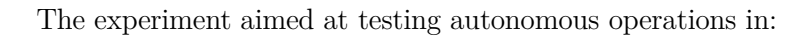

- Unexpected environment (geographical morphology, traffic, weather, infrastructures, correct behavior of the other participants)
- Unreliable access to maps and GPS coverage
- Be prepared for anything

# **The technology used:**

#### **The sensors used:**

The sensors used are those as follows :

- 7 cameras (3 for a wide angle front vision)
- 4 laser scanners
- GPS
- V2V (Vehicule to vehicule) radio
- Additional devices

#### **The vehicles:**

There was 2 vehicles:

- One with a man in there for planning the road
- Another behind the first without having any human. *Piaggio Porter used for the trip*

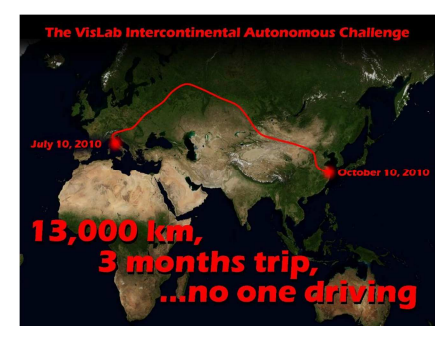

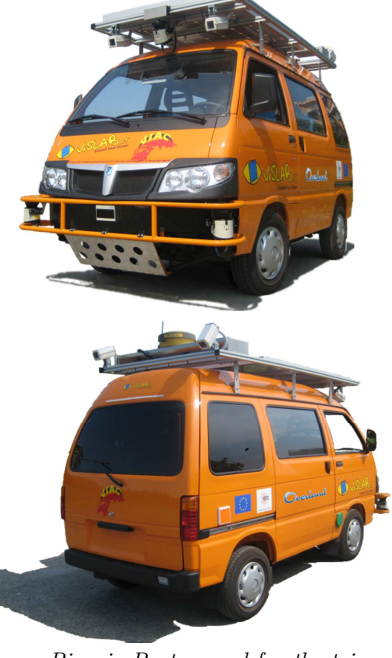

The coarse route is defined by the position of the leading vehicle and the position refinement is one by local sensing.

The first vehicle creates local GPS waypoints if the vehicle is not visible.

Obstacle detection is done thanks to 3D perception thanks to the lidar and the cameras, and with a road interpretation to detect the road morphology.

# **The approach:**

The approach on this project was based on low cost and highly integrated sensors, in opposition with the other approach of very precise map and expensive and invasive sensors.

# **The logistic:**

During the trip: customs, visas, license plates, driving licenses, vehicles swap, maintenance…

Before the trip: 20 people working around 5 vehicles for several months

# **1.1. The lessons learnt:**

Cars went back to their manual in some situations (really bad weather, too weak information available, very heavy and chaotic traffic)

Highest speed : 72 km/h (electric car by Piaggio)

**Source :** http://www.greencarsite.co.uk/

**Official website :** VisLab.it